# arm

# Secure Partition Addition Usage Example

Boris Deletic

### Introduction

#### **Boris Deletic**

- Usage examples for new users
- Implementations of core functionality
- Expanding existing documentation

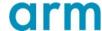

## Adding a Secure Partition

#### Core functionality

- Secure partitions are the backbone of TF-M
  - Implement RoT secure services
- Simple "Hello world" example service

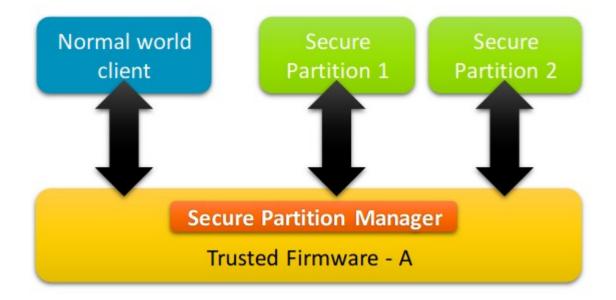

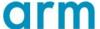

## Implementation

#### **Create Secure Partition**

- Outline manifest
- Declare secure services
  - New service 'ROT\_A'

```
"psa_framework_version": 1.0,
"name": "TFM_SP_EXAMPLE",
"type": "PSA-ROT",
"priority": "HIGH",
"entry_point": "EXAMPLE_main",
"stack_size": "0x0200",
"services" : [
    "name": "ROT_A",
    "sid": "0x0000F000",
    "non_secure_clients": true,
    "version": 1,
    "version_policy": "STRICT"
"mmio_regions": [
    "name": "TFM_PERIPHERAL_A",
    "permission": "READ-WRITE"
"irqs": [
    "source": "TFM_A_IRQ",
    "signal": "SPM_CORE_A_IRQ",
    "tfm_irq_priority": 64,
"linker_pattern": {
 "object_list": [
    "*EXAMPLE.*"
```

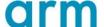

## Implementation

#### Create the Secure Service

- Define unique service ID (SID)
- Entry point function
  - Handles signals
- Implement PSA functionality for returning "Hello World" message on connection

```
void example_main(void *param)
{
    uint32_t signals = 0;

    while (1) {
        signals = psa_wait(PSA_WAIT_ANY, PSA_BLOCK);
        if (signals & ROT_A_SIGNAL) {
            rot_A();
        } else {
            /* Should not come here */
            tfm_abort();
        }
    }
}
```

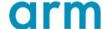

#### Demonstration

#### Add test demonstration

- Add a test case to call the new service
- Run example on FVP model
- "Hello World!"

```
> Executing 'TFM_IPC_TEST_1014'
    Description: 'Get reply from example service from example partition'
TFM service support version is 1.
psa_call is successful!
outvec1 is: Hello World.
outvec2 is: Hello World.
    TEST PASSED!
```

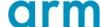

## **Future**

- Expand the documentation
- More usage examples for advanced functionality
  - Interrupt Requests
  - Peripherals

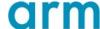

## arm

Thank You Danke

Merci

<sub>+</sub> 谢谢 ありがとう

Gracias Kiitos

† 감사합니다

धन्यवाद

ুধন্যবাদ

תודה

© 2020 Arm Limited (or its affiliates) +

# † The Arm trademarks featured in this presentation are registered trademarks or trademarks of Arm Limited (or its subsidiaries) in the US and/or elsewhere. All rights reserved. All other marks featured may be trademarks of their respective owners. www.arm.com/company/policies/trademarks

© 2020 Arm Limited (or its affiliates) +